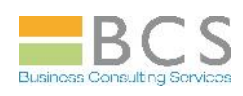

## **MS WORD 2010 – SVILUPPATORE BASE (2 gg.)**

**Obiettivi del corso:**

*Imparare a personalizzare le impostazioni di MS Word, creare e gestire moduli in linea, creare e gestire macro*

**Requisiti necessari del partecipante:** *Conoscenza base del sistema operativo MS Windows. Conoscenza approfondita dell'applicativo MS Word 2010 (Corsi MWDUB + MWDUE + MWDCC)*

**Argomenti del corso:**

## *AUTOMAZIONE AVANZATA DOCUMENTO - Parte Prima : (1 g.)*

- Introduzione all' applicativo Microsoft Word 2010
- Personalizzazione barra di accesso rapido e tasti di scelta rapida
- Personalizzazione barra multifunzione: creazione schede e gruppi personalizzati
- **X** Opzioni avanzate
- **X** Componenti aggiuntivi
- **X** Creazione ed utilizzo di moduli
- Sestione e modifica di moduli
- **X** Nuovi controlli di tipo contenuto
- **X** Utilizzo e gestione dei campi
- Corrispondenze comandi MS Word 2003-MS Word 2010

## *AUTOMAZIONE AVANZATA DOCUMENTO - Parte Seconda : (1 g.)*

- **W** Utilizzo documenti in linea
- **SC** Definizione di macro
- Creazione di macro: definizione, registrazione e memorizzazione
- **Registrazioni macro per funzioni e per oggetti**
- Utilizzo di macro: esecuzione e livelli di protezione
- Sestione di macro: modifica e librerie